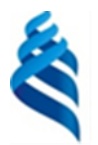

#### МИНИСТЕРСТВО НАУКИ И ВЫСШЕГО ОБРАЗОВАНИЯ РОССИЙСКОЙ ФЕДЕРАЦИИ

Федеральное государственное автономное образовательное учреждение

высшего образования

#### **«Дальневосточный федеральный университет»** (ДВФУ)

#### ИНСТИТУТ МАТЕМАТИКИ И КОМПЬЮТЕРНЫХ ТЕХНОЛОГИЙ (ШКОЛА)

СОГЛАСОВАНО Руководитель ОП  $\sqrt{m}$   $\alpha$   $k$   $\alpha$   $\beta$ . (подпись)  $(\Phi$ *HO*)

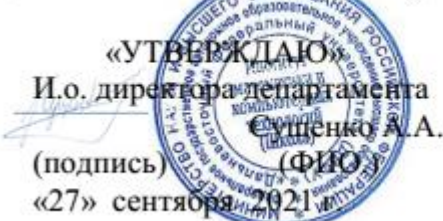

#### **РАБОЧАЯ ПРОГРАММА ДИСЦИПЛИНЫ** Использование современных графических библиотек в разработке приложений **Направление подготовки 01.04.02 Прикладная математика и информатика**  (Математические и компьютерные технологии) **Форма подготовки очная**

курс  $1,2$  семестр  $2,3$ лекции 18 час. практические занятия не предусмотрены лабораторные работы 52 час. в том числе с использованием МАО лек. 18 / пр. - / лаб. 52 час. всего часов аудиторной нагрузки 70 час. в том числе с использованием МАО 70 час. самостоятельная работа 110 час. в том числе на подготовку к экзамену 54 час. контрольные работы (количество) не предусмотрены курсовая работа / курсовой проект не предусмотрены зачет 3 семестр экзамен 2 семестр

Рабочая программа составлена в соответствии с требованиями Федерального государственного образовательного стандарта по направлению подготовки **01.04.02 Прикладная математика и информатика** утвержденного приказом Министерства образования и науки РФ от 10 января 2018 г. №13 (с изменениями и дополнениями)

Рабочая программа обсуждена на заседании департамента математического и компьютерного моделирования протокол № 1 от «27» сентября 2021 г.

И.о. директора департамента математического и компьютерного моделирования А.А. Сущенко Составитель (ли):Т.В. Пак

Владивосток

#### **Оборотная сторона титульного листа РПД**

#### **I. Рабочая программа пересмотрена на заседании департамента**:

Протокол от «\_\_\_\_\_» \_\_\_\_\_\_\_\_\_\_\_\_\_\_\_\_\_ 20\_\_\_ г. № \_\_\_\_\_\_ Директор департамента \_\_\_\_\_\_\_\_\_\_\_\_\_\_\_\_\_\_\_\_\_\_\_ \_\_\_\_\_\_\_\_\_\_\_\_\_ (подпись) (И.О. Фамилия)

#### **II. Рабочая программа пересмотрена на заседании департамента**:

Протокол от «\_\_\_\_\_» \_\_\_\_\_\_\_\_\_\_\_\_\_\_\_\_\_ 20\_\_\_ г. № \_\_\_\_\_\_

Директор департамента \_\_\_\_\_\_\_\_\_\_\_\_\_\_\_\_\_\_\_\_\_\_\_ \_\_\_\_\_\_\_\_\_\_\_\_\_

(подпись) (И.О. Фамилия)

### **I. Цели и задачи освоения дисциплины:**

Цель: разработка и исследование принципов и основам технологии визуального программирования.

Задачи:

- Рассмотреть визуальное программирование как одну из технологий современного программирования.
- Понять основные принципы визуального программирования.
- Научиться использовать визуальные компоненты при построении графического интерфейса приложения в Visual Studio.NET.

Для успешного изучения дисциплины «Использование современных графических библиотек в разработке приложений» у обучающихся должны быть сформированы следующие предварительные компетенции:

- УК-6 Способен определять и реализовывать приоритеты собственной деятельности и способы ее совершенствования на основе самооценки

- ОПК-2 Способен совершенствовать и реализовывать новые математические методы решения прикладных задач

Профессиональные компетенции выпускников и индикаторы их достижения:

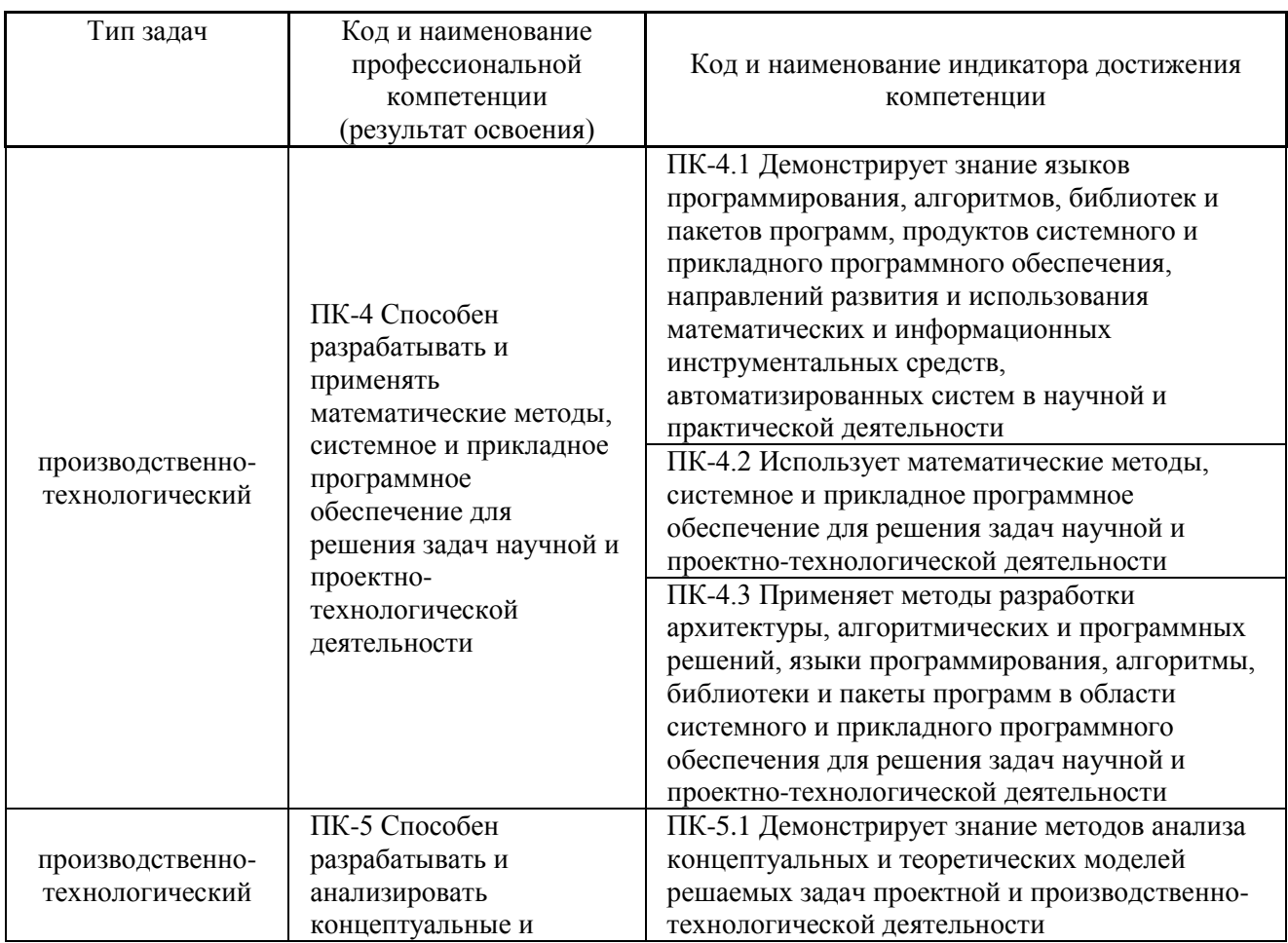

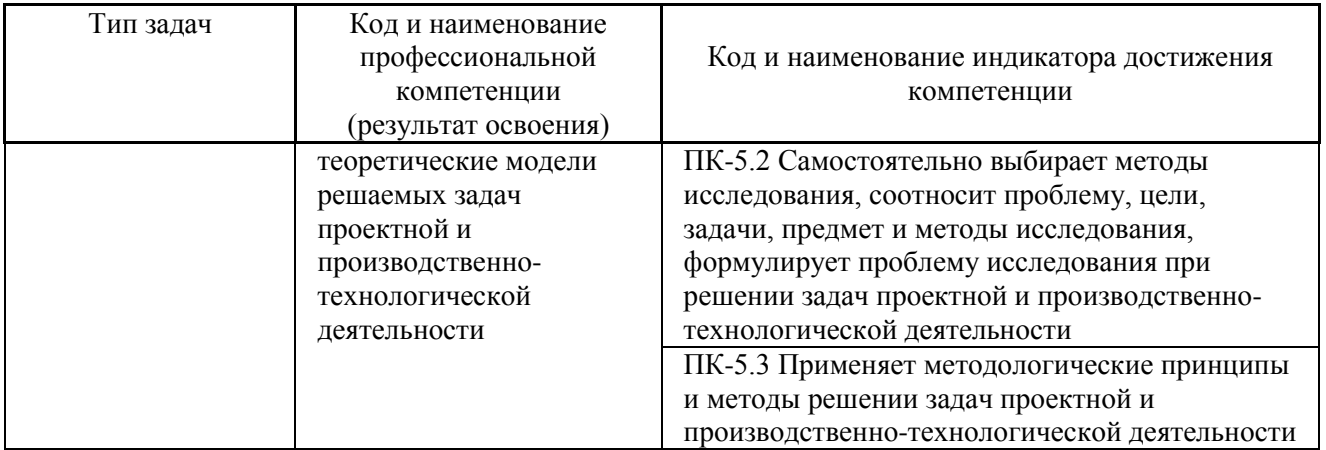

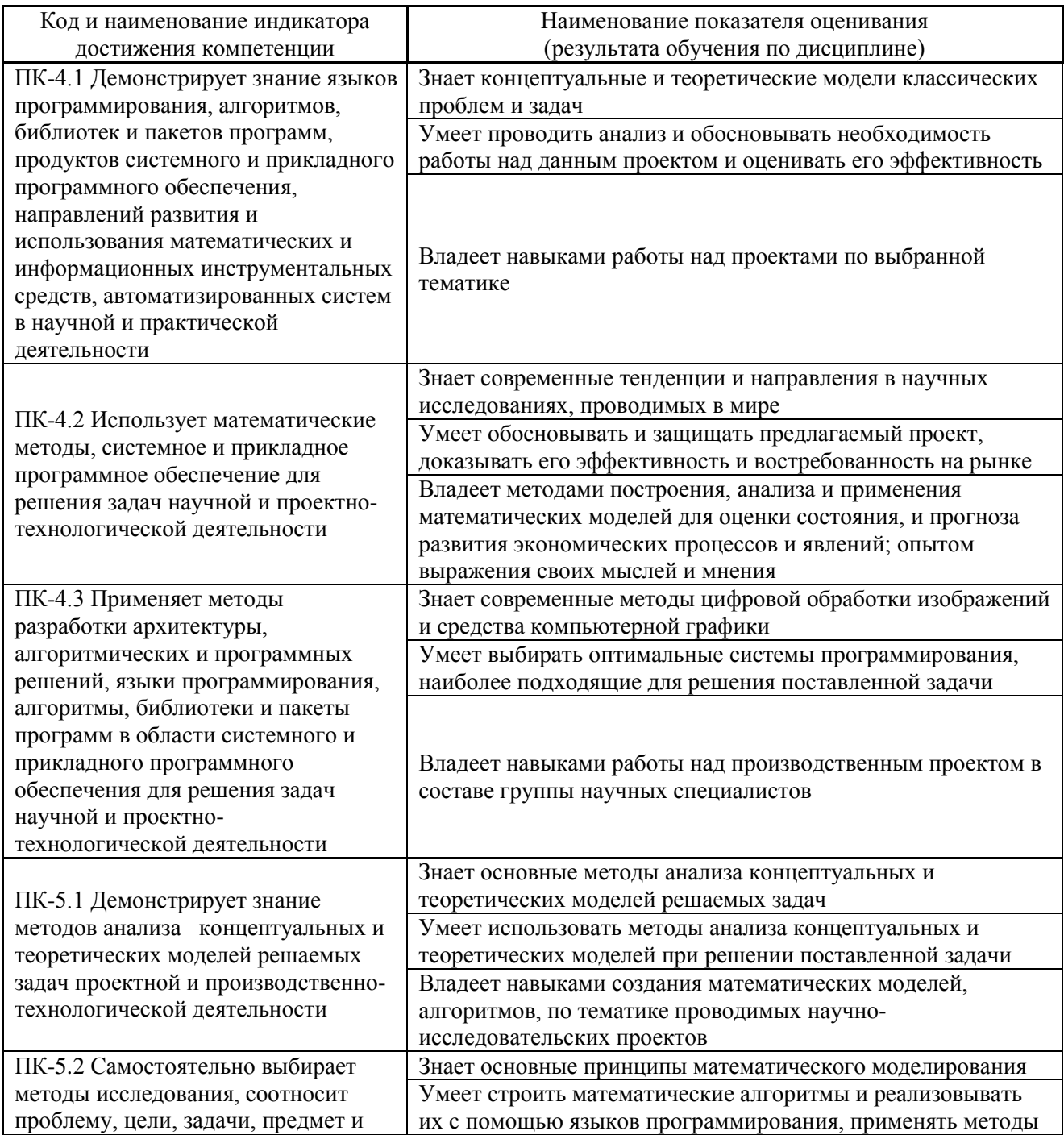

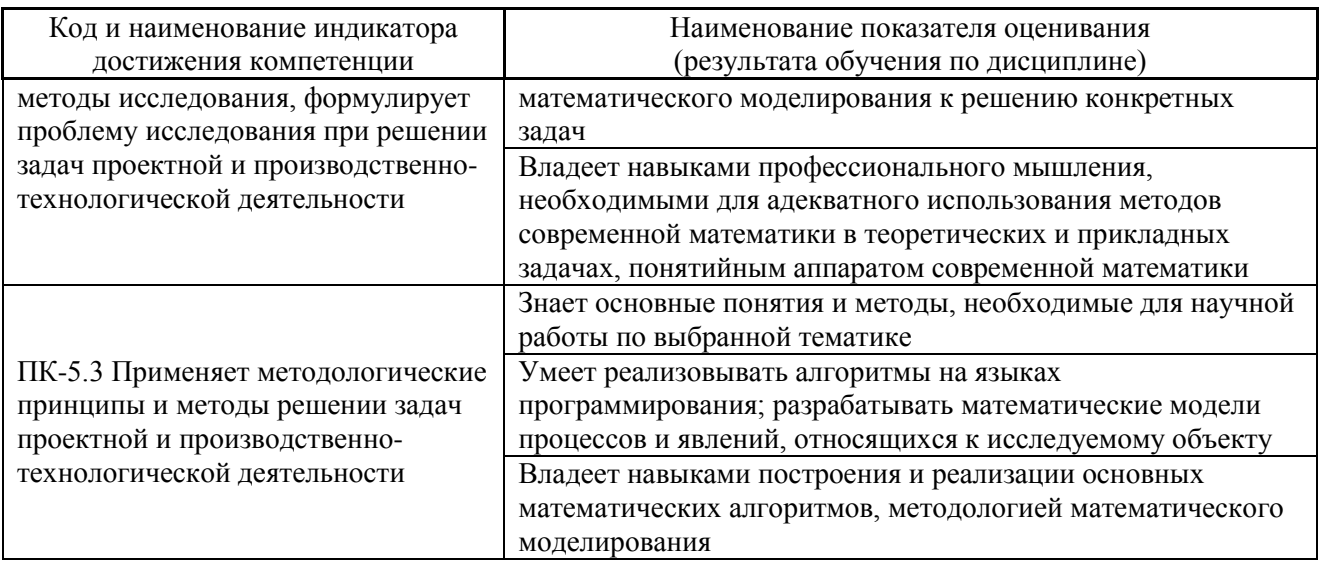

II. Трудоёмкость дисциплины и видов учебных занятий по дисциплине

Общая трудоемкость дисциплины составляет 5 зачётные единицы 180 академических часов).

(1 зачетная единица соответствует 36 академическим часам)

Видами учебных занятий и работы обучающегося по дисциплине являются:

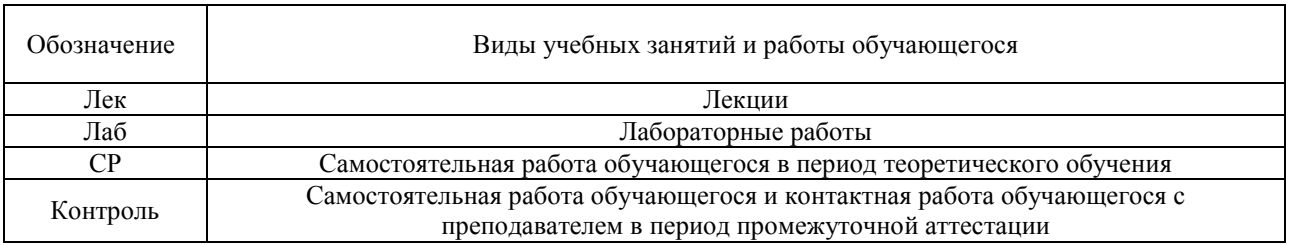

### Структура дисциплины:

### Форма обучения - очная.

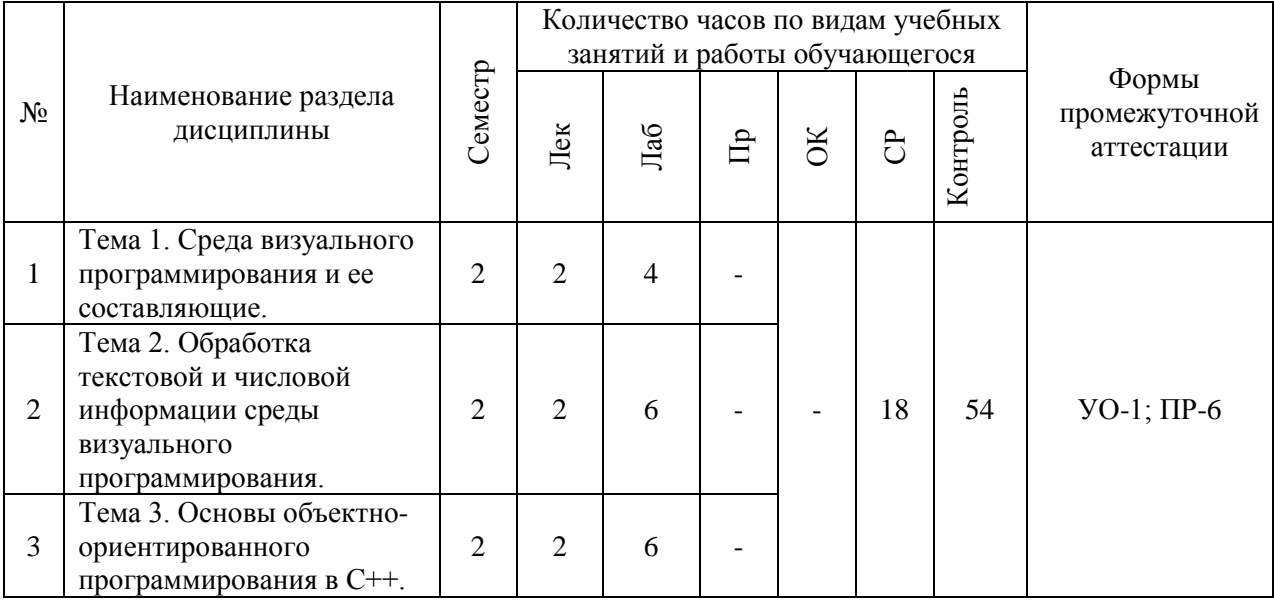

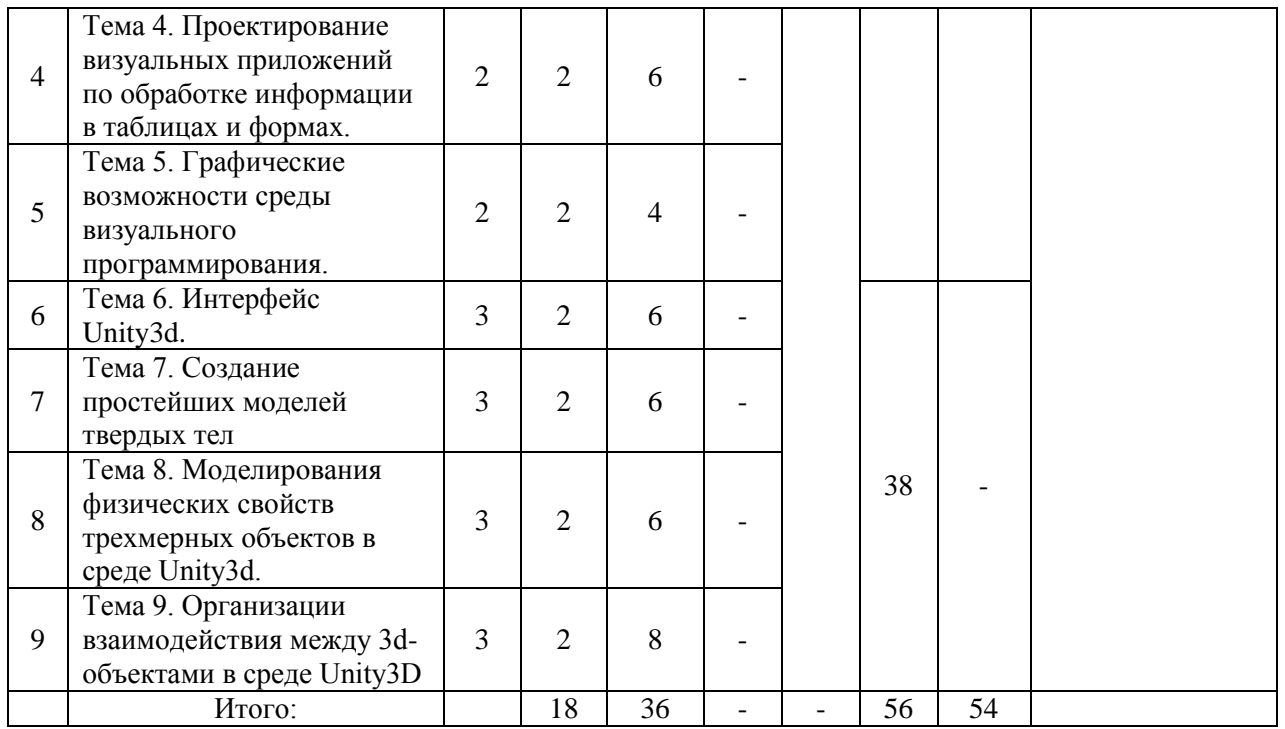

# **III. СТРУКТУРА И СОДЕРЖАНИЕ ТЕОРЕТИЧЕСКОЙ ЧАСТИ КУРСА**

### **Лекционные занятия (18 час. в том числе 18 часов с использованием интерактивных методов обучения)**

### **Тема 1. Среда визуального программирования и ее составляющие. (2 час)**

Назначение основных окон и пунктов меню: Знакомство со средой визуальной разработки приложений. Настройка интегрированной среды. Система окон разработки. Окно конструктора форм, окно кода программы, окно инспектора объектов. Проект. Характеристика проекта. Файл проекта. Файлы формы. Файлы модулей. Создание и сохранение нового проекта. Особенности сохранения проектов. Система меню и его составляющие. Меню, подсказки. Характеристика главного меню. Контекстное меню. Компиляция и выполнение программы. Ошибки компиляции.

Использование визуальных компонентов и их свойства: Палитра компонентов. Характеристика визуальных компонентов. Размещение нового компонента. Использование компонентов и настройка их свойств. Изменение размеров окна программы, расположение окна на экране, настройка надписей и цвета у элементов управления, расположения элементов управления относительно окна программы, изменения размеров самих элементов управления. Компоненты для отображения текста.

Функции обработки событий: Определение функциональности приложения. Событие и функция обработки события. Мышь и клавиатура. Порядок наступления событий. Параметры обработки событий. Перехват формой всех сообщений клавиатуры. Работа с кнопками. Стандартная кнопка. Кнопка с рисунком.

Изменение свойств в режиме исполнения программы: Изменение размеров и расположения компонентов. Изменение цвета у элементов. настройка надписей на компонентах. Ввод, вывод и редактирование информации.

Занятие проводится с использованием метода интерактивного обучения «лекция-консультация».

### **Тема 2. Обработка текстовой и числовой информации среды визуального программирования. (2 час)**

Функции преобразования текста в число: Стандартные визуальные компоненты для отображения данных и для ввода исходных данных пользователем. Компоненты для отображения текста. Преобразование текста в целые и вещественные числа. Преобразование чисел в текст. Ввод, вывод и редактирование информации.

Использование переключателей с зависимой и независимой фиксацией: Использование переключателей. Переключатель с независимой фиксацией. Переключатель с зависимой фиксацией. Объединение элементов управления. Группа. Панель. Область прокрутки.

Обработка информации в простых и комбинированных списках: Работа со списками. Общая характеристика списков. Простой список. Комбинированный список. Особенности комбинированного списка. Область прокрутки.

Создание меню и вкладок: Организация интерфейса разрабатываемой программы: Понятие дружественного интерфейса. Создание элементов меню и подменю. Использование Меню, вкладок и подсказок при создании интерфейса приложения. Контекстное меню. Конструктор меню. Использование шаблонов меню. Создание всплывающих меню.

Динамические структуры данных: Указатели и ссылки: Понятие указателя. Описание ссылок. Операция получения адреса ячейки. Правила использования памяти при работе с динамическими структурами данных. Стек, очередь, двоичное дерево поиска. Динамическое распределение памяти. Основные виды списков и способы их реализации.

Занятие проводится с использованием метода интерактивного обучения «лекция-консультация».

# **Тема 3. Основы объектно-ориентированного программирования в С++. (2 час)**

Основы объектно-ориентированного программирования: Понятие класса. Объекты. Методы и свойства объектов. Конструктор и деструктор.

Принципы объектно-ориентированного программирования: Инкапсуляция. Наследование. Полиморфизм. Разработка объектов и классов пользователей.

# **Тема 4. Проектирование визуальных приложений по обработке информации в таблицах и формах. (2 час)**

Отображение и редактирование табличной информации:: Компоненты для работы с таблицами. Особенности отображения массивов. Отображения структурных массивов. Визуализация данных. Редактирование данных. Поиск и Фильтрация данных. Сортировка в таблице.

Стандартные диалоговые окна:: Создание окна диалога. Процедуры и функции, реализующие диалоги. Компоненты ColorDialog, FontDialog OpenDialog и SaveDialog.

Обработка файловых потоков:: Создание файлового потока. Определение конца файла. Считывание из файла. Запись в файл. Закрытие файлового потока.

Организация проекта с многостраничными формами:: Добавление формы к проекту. Функция открытия новой формы. Организация взаимодействия форм. Обращение к переменным в новой форме. Создание окна сообщения MessageBox.

Занятие проводится с использованием метода интерактивного обучения «лекция-консультация».

# **Тема 5. Графические возможности среды визуального программирования. (2 час)**

Построения графиков и диаграмм с помощью компонента Chart:: Выбор типа диаграммы. Настройки диаграммы. Добавления графика на диаграмме. Добавление точки на графике. Загрузка изображений в компонент PictureBox: Выбор пути для загрузки изображения. Настройка свойств загружаемого изображения.

Рисование с помощью методов объекта Graphics:: Поверхность рисования. Графический образ. Рисование при выполнении программы. Настройка объекта «карандаш» и объекта «кисть» Графический инструментарий (кисть, карандаш). Рисование контурных и закрашенных фигур.

Управление объектами с помощью движения мыши: События мыши и их параметры. Получение координат курсора мыши. Настройка параметров компонентов в зависимости от расположения курсора.

Анимация с использованием компонента Timer: Настройка интервала компонента Timer. Основное событие таймера. Включение и выключение таймера. Организация анимации с помощью таймера. Параметрические вид траекторий движения объекта.

Занятие проводится с использованием метода интерактивного обучения «лекция-консультация».

# **Тема 6. Интерфейс Unity3d. (2 час)**

Стандартный интерфейс. Настройка интегрированной среды. Система окон разработки. Система меню и его составляющие. Иерархия объектов на сцене. Инспектор объектов.

Занятие проводится с использованием метода интерактивного обучения «лекция-консультация».

# **Тема 7. Создание простейших моделей твердых тел (2 час)**

Создание примитивов и установка их параметров. Преобразование объектов в среде 3D-моделирования: перемещение, вращение, дублирование, масштабирование, деформация. Моделирование освещения: свободно направленный источник (Free Direct) и свободный прожектор (Free Spot) нацеленный источник (Target Direct) нацеленный прожектор (Target Spot). Работа с камерой. Настройка параметров камеры. Main Camera.

Занятие проводится с использованием метода интерактивного обучения «лекция-консультация».

# **Тема 8. Моделирования физических свойств трехмерных объектов в среде Unity3d. (2 час)**

Применение стандартных модификаторов в среде Extrude, Bevel, Duplicate. Назначение текстуры объектам. Визуализация изображения. Добавление массы, гравитации к твердому телу средствами Unity3D.

Занятие проводится с использованием метода интерактивного обучения «лекция-консультация».

# **Тема 9. Организации взаимодействия между 3d-объектами в среде Unity3D. (2 час)**

Создание скриптов на языке C# в среде Unity3D. Взаимодействие между трехмерными моделями в сцене Динамическое добавление объектов, управление персонажем, триггеры. Создание и настройка ландшафта Terrain в Unity3D.

Занятие проводится с использованием метода интерактивного обучения «лекция-консультация».

# **IV. СТРУКТУРА И СОДЕРЖАНИЕ ПРАКТИЧЕСКОЙ ЧАСТИ КУРСА И САМОСТОЯТЕЛЬНОЙ РАБОТЫ**

# **Лабораторные работы (52 часа, в том числе 52 часа с применением интерактивных методов обучения)**

# **Лабораторная работа 1. Знакомство со средой визуальной разработки приложений. (4 часа)**

1. Создание и сохранение нового проекта.

- 2. Особенности сохранения проектов.
- 3. Компиляция и выполнение программы.
- 4. Использование компонентов и настройка их свойств.
- 5. Размещение компонента.
- 6. Изменение размеров, расположения и цвета у элементов управления.
- 7. Обработка событий
- 8. Изменение свойств в режиме исполнения программы.
- 9. Ввод, вывод и редактирование информации

Занятие проводится с использованием метода интерактивного обучения «тематическая дискуссия».

**Лабораторная работа 2. Использование функций для преобразования текста в целые и вещественные числа. (6 часов)**

- 1. Преобразование чисел в текст.
- 2. Ввод, вывод и редактирование информации.
- 3. Использование флагов и радиокнопок.
- 4. Обработка информации в простых и комбинированных списках.
- 5. Использование меню, контекстного меню, подсказок и вкладок при создании интерфейса приложения.
- 6. Динамические структуры данных

Занятие проводится с использованием метода интерактивного обучения «тематическая дискуссия».

### **Лабораторная работа 3. Исследование особенностей объектноориентированного программирования. (6 часов)**

- 1. Классы и объекты.
- 2. Разработка программ на основе ООП.
- 3. Наследование и полиморфизм в ООП.

Занятие проводится с использованием метода интерактивного обучения «тематическая дискуссия».

### **Лабораторная работа 4. Отображение структурных массивов в таблицах. (6 часов)**

- **1.** Визуализация и редактирование данных.
- 2. Поиск и фильтрация данных в таблицах.
- 3. Сортировка в таблицах.
- 4. Использование стандартных диалоговых окон.
- 5. Компоненты ColorDialog, FontDialog OpenDialog и SaveDialog.
- 6. Обработка файловых потоков.
- **7.** Организация проекта с многостраничными формами Занятие проводится с использованием метода интерактивного обучения «тематическая дискуссия**».**

**Лабораторная работа 5. Построения графиков и диаграмм с помощью компонента Chart. (4 часа)**

- 1. Использование и настройка графических изображений.
- 2. Рисование с помощью методов объекта Graphics.
- 3. Настройка объектов «карандаш» и «кисть».
- 4. Настройка параметров компонентов в зависимости от расположения курсора мыши.
- 5. Организация анимации с помощью таймера.
- 6. Параметрические вид траекторий движения объекта.

Занятие проводится с использованием метода интерактивного обучения «тематическая дискуссия».

**Лабораторная работа 6. Изучение интерфейса Unity3d на основе разработки простейшей игры (6 часов)**

**Лабораторная работа 7. Создание стандартных геометрических моделей (6 часов)**

1. Настройка света и камеры

Занятие проводится с использованием метода интерактивного обучения «тематическая дискуссия».

# **Лабораторная работа 8. Моделирование физических свойств трехмерного тела в среде с помощью компонента Rigidbody (твердое тело)**. **(6 часов)**

1. Освоение приемов организации взаимодействия объектов за счет добавления гравитации и массы к 3d-объекту.

Занятие проводится с использованием метода интерактивного обучения «тематическая дискуссия».

### **Лабораторная работа 9. Организация столкновений (collisions) между 3dобъектами. (8 часов)**

- 1. Создание скриптов на языке C# в среде Unity3D.
- 2. Взаимодействие между трехмерными моделями в сцене.
- 3. Разработка ландшафта Terrain в Unity3D.

Занятие проводится с использованием метода интерактивного обучения «тематическая дискуссия».

# **V. УЧЕБНО-МЕТОДИЧЕСКОЕ ОБЕСПЕЧЕНИЕ САМОСТОЯТЕЛЬНОЙ РАБОТЫ ОБУЧАЮЩИХСЯ**

Учебно-методическое обеспечение самостоятельной работы обучающихся по дисциплине включает в себя:

- план-график выполнения самостоятельной работы по дисциплине, в том числе примерные нормы времени на выполнение по каждому заданию;

- требования к представлению и оформлению результатов

11

# самостоятельной работы;

# - критерии оценки выполнения самостоятельной работы.

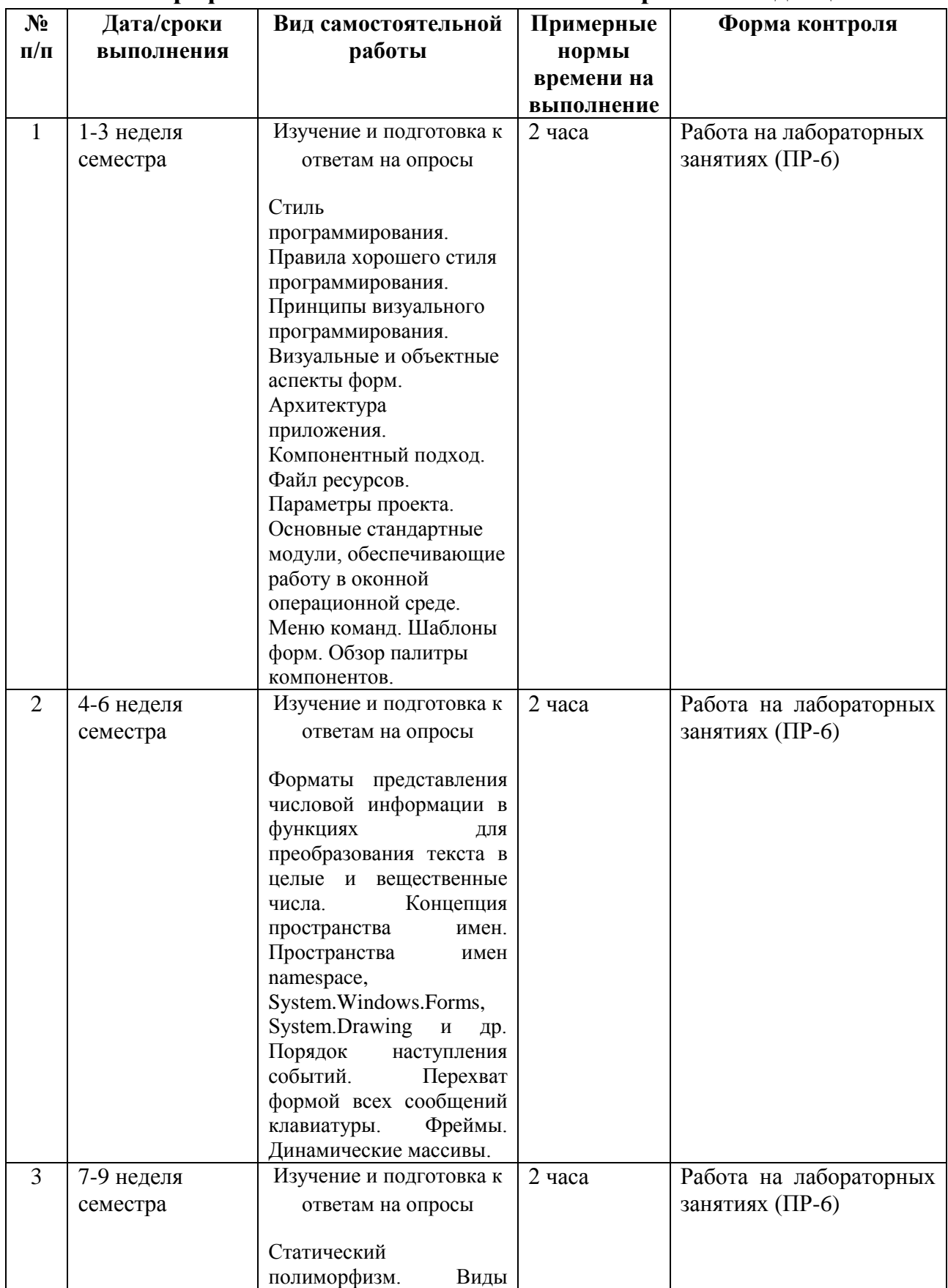

# **План-график выполнения самостоятельной работы по дисциплине**

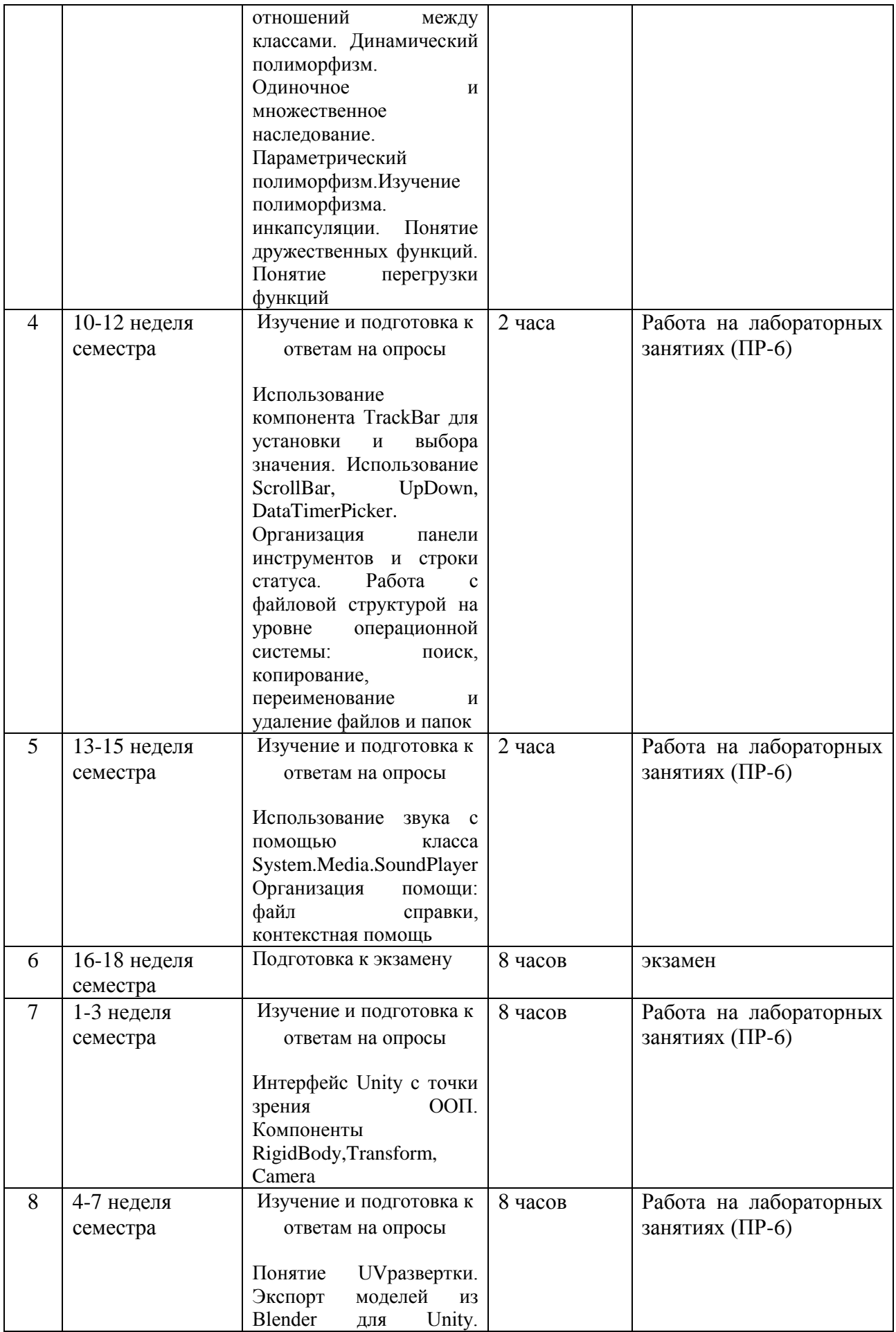

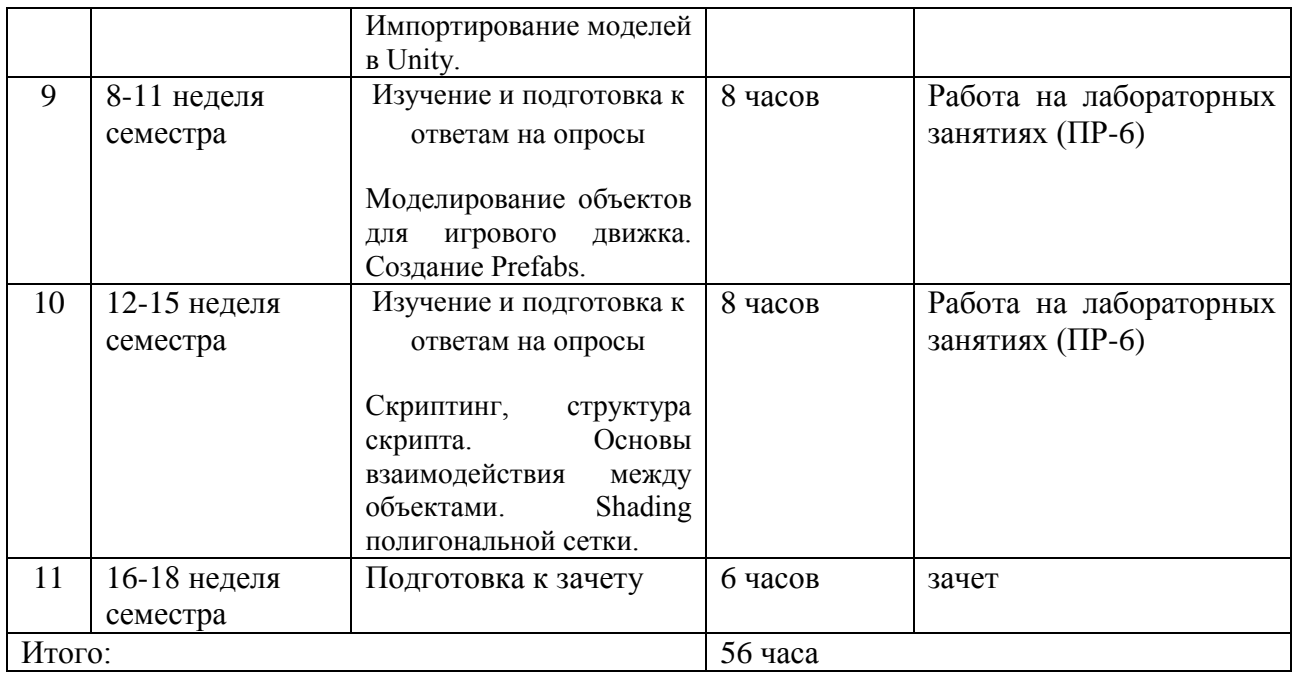

#### **Рекомендации по самостоятельной работе студентов**

*Планирование и организация времени, отведенного на выполнение заданий самостоятельной работы.* 

Изучив график выполнения самостоятельных работ, следует правильно её организовать. Рекомендуется изучить структуру каждого задания, обратить внимание на график выполнения работ, отчетность по каждому заданию предоставляется в последнюю неделю согласно графику. Обратить внимание, что итоги самостоятельной работы влияют на окончательную оценку по итогам освоения учебной дисциплины.

*Работа с литературой.* 

При выполнении ряда заданий требуется работать с литературой. Рекомендуется использовать различные возможности работы с литературой: фонды научной библиотеки ДВФУ (http://www.dvfu.ru/library/) и других ведущих вузов страны, а также доступных для использования научнобиблиотечных систем.

В процессе выполнения самостоятельной работы, в том числе при написании эссе рекомендуется работать со следующими видами изданий:

а) Научные издания, предназначенные для научной работы и содержащие теоретические, экспериментальные сведения об исследованиях. Они могут публиковаться в форме: монографий, научных статей в журналах или в научных сборниках;

б) Учебная литература подразделяется на:

- учебные издания (учебники, учебные пособия, тексты лекций), в

которых содержится наиболее полное системное изложение дисциплины или какого-то ее раздела:

- справочники, словари и энциклопедии - издания, содержащие краткие сведения научного или прикладного характера, не предназначенные для сплошного чтения. Их цель - возможность быстрого получения самых общих представлений о предмете.

Существуют два метода работы над источниками:

- сплошное чтение обязательно при изучении учебника, глав монографии или статьи, то есть того, что имеет учебное значение. Как правило, здесь требуется повторное чтение, для того чтобы понять написанное. Старайтесь при сплошном чтении не пропускать комментарии, сноски, справочные материалы, так как они предназначены для пояснений и помощи. Анализируйте рисунки (карты, диаграммы, графики), старайтесь понять, какие тенденции и закономерности они отражают;

- метод выборочного чтения дополняет сплошное чтение; он применяется для поисков дополнительных, уточняющих необходимых сведений в словарях, энциклопедиях, иных справочных изданиях. Этот метод крайне важен для повторения изученного и его закрепления, особенно при подготовке к зачету.

Для того чтобы каждый метод принес наибольший эффект, необходимо фиксировать все важные моменты, связанные с интересующей Вас темой.

Тезисы - это основные положения научного труда, статьи или другого произведения, а возможно, и устного выступления; они несут в себе больший объем информации, нежели план. Простые тезисы лаконичны по форме; сложные - помимо главной авторской мысли содержат краткое ее обоснование и доказательства, придающие тезисам более весомый и убедительный характер. Тезисы прочитанного позволяют глубже раскрыть его содержание; обучаясь излагать суть прочитанного в тезисной форме, вы сумеете выделять из множества мыслей авторов самые главные и ценные и делать обобщения.

Конспект - это способ самостоятельно изложить содержание книги или статьи в логической последовательности. Конспектируя какой-либо источник, надо стремиться к тому, чтобы немногими словами сказать о многом. В тексте конспекта желательно поместить не только выводы или положения, но и их аргументированные доказательства (факты, цифры, цитаты).

Писать конспект можно и по мере изучения произведения, например, если прорабатывается монография или несколько журнальных статей.

Составляя тезисы или конспект, всегда делайте ссылки на страницы, с которых вы взяли конспектируемое положение или факт, - это поможет вам сократить время на поиск нужного места в книге, если возникает потребность

глубже разобраться с излагаемым вопросом или что-то уточнить при написании письменных работ.

### Характеристика заданий для самостоятельной работы обучающихся и методические рекомендации по их выполнению

Самостоятельная работа студентов состоит из подготовки к лабораторным работам в компьютерном классе, работы над рекомендованной литературой и текстами лекций в процессе изучения теоретического материала.

Темы заданий для самостоятельной работы представлены в плане-графике выполнения самостоятельной работы по дисциплине.

При подготовке к лабораторным занятиям необходимо сначала прочитать основные понятия по теме. При выполнении задания нужно сначала понять, что требуется в задаче, какой теоретический материал нужно использовать, наметить план решения задачи.

#### Требования оформлению  $\mathbf{K}$ представлению  $\mathbf{M}$ результатов самостоятельной работы

Результатом самостоятельной работы являются отчеты по лабораторным работам.

В процессе подготовки отчетов к лабораторным работам у студентов развиваются навыки составления письменной документации и систематизации имеющихся знаний. При составлении отчетов рекомендуется придерживаться следующей структуры:

- Титульный лист
- Исходный текст программы
- Скриншоты полученного результата
- Отчет по результатам тестирования
- Выводы по лабораторной работе.

#### Критерии оценки выполнения самостоятельной работы

Отчет по лабораторной работе должен полностью удовлетворять условию задачи. В случае некачественно выполненных отчетов (не соответствующих заявленным требованиям) результирующий балл за работу может быть снижен. Студент должен продемонстрировать отчетливое и свободное владение концептуально-понятийным аппаратом и терминологией. Наличие всех отчетов является допуском к зачету.

Оценка результатов самостоятельной работы организуется как единство двух форм: контроль со стороны преподавателя с использованием рейтинга, доступного в компьютерной сети ДВФУ www.tandem.dvfu.ru и самоконтроль с использованием ЭУК BlackBoard https://bb.dvfu.ru, доступного в компьютерной сети ДВФУ, и содержащего электронные тесты по дисциплине.

### Критерии оценивания лабораторной работы

Результаты лабораторной работы оцениваются по трехбалльной шкале:

- 1. Решение частично удовлетворяет условию задачи, проходит большую часть тестов, однако требует существенной доработки;
- 2. Решение полностью удовлетворяет условию задачи, проходит все тесты, однако имеет ряд недостатков, требующих некоторой доработки;

Решение полностью удовлетворяет условию задачи, проходит все тесты и не требует дальнейшей доработки.

Критерии оценки. Используется зачетная система. Во время опроса допускается не более 1-й ошибки или неточности по названию периода, его времени и длительности.

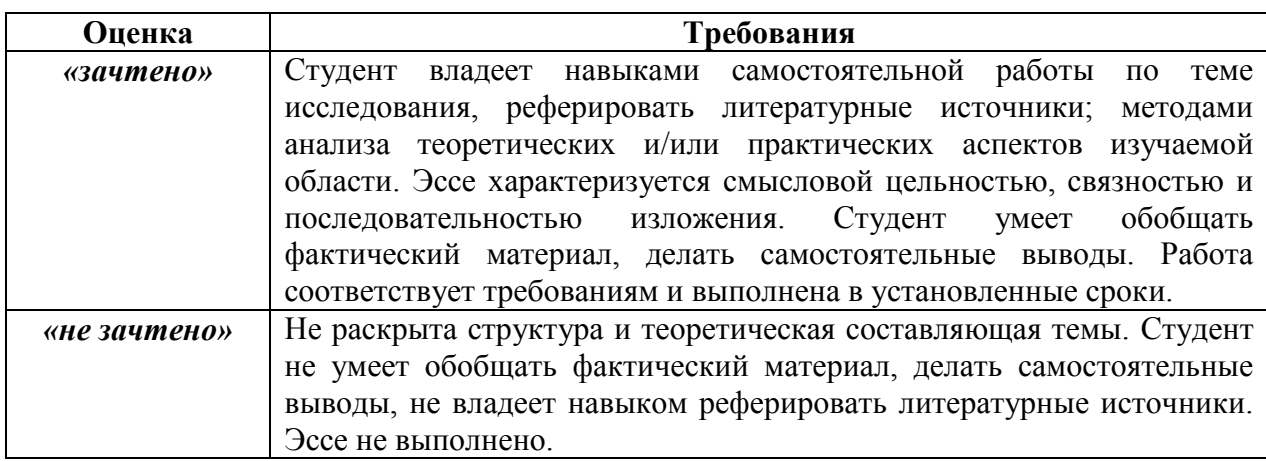

#### КОНТРОЛЬ ДОСТИЖЕНИЯ ЦЕЛЕЙ КУРСА VI.

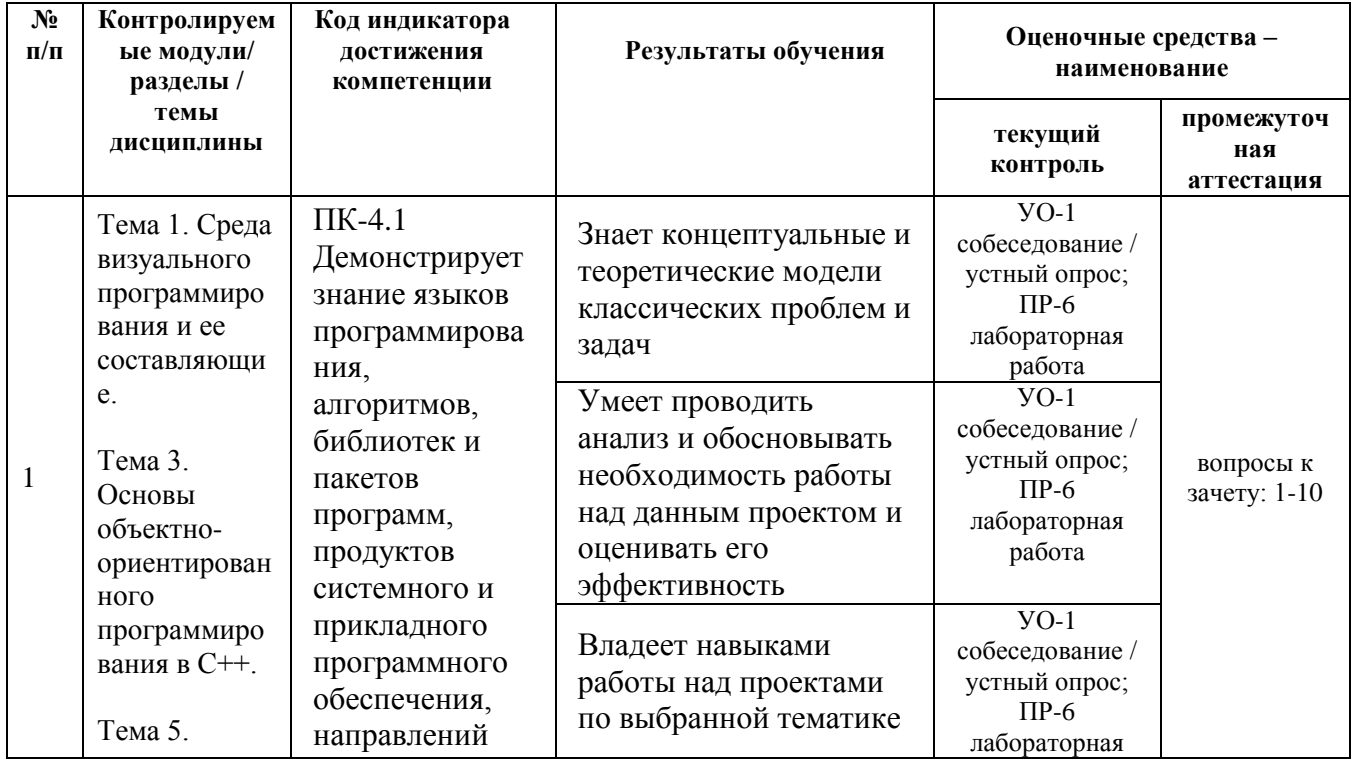

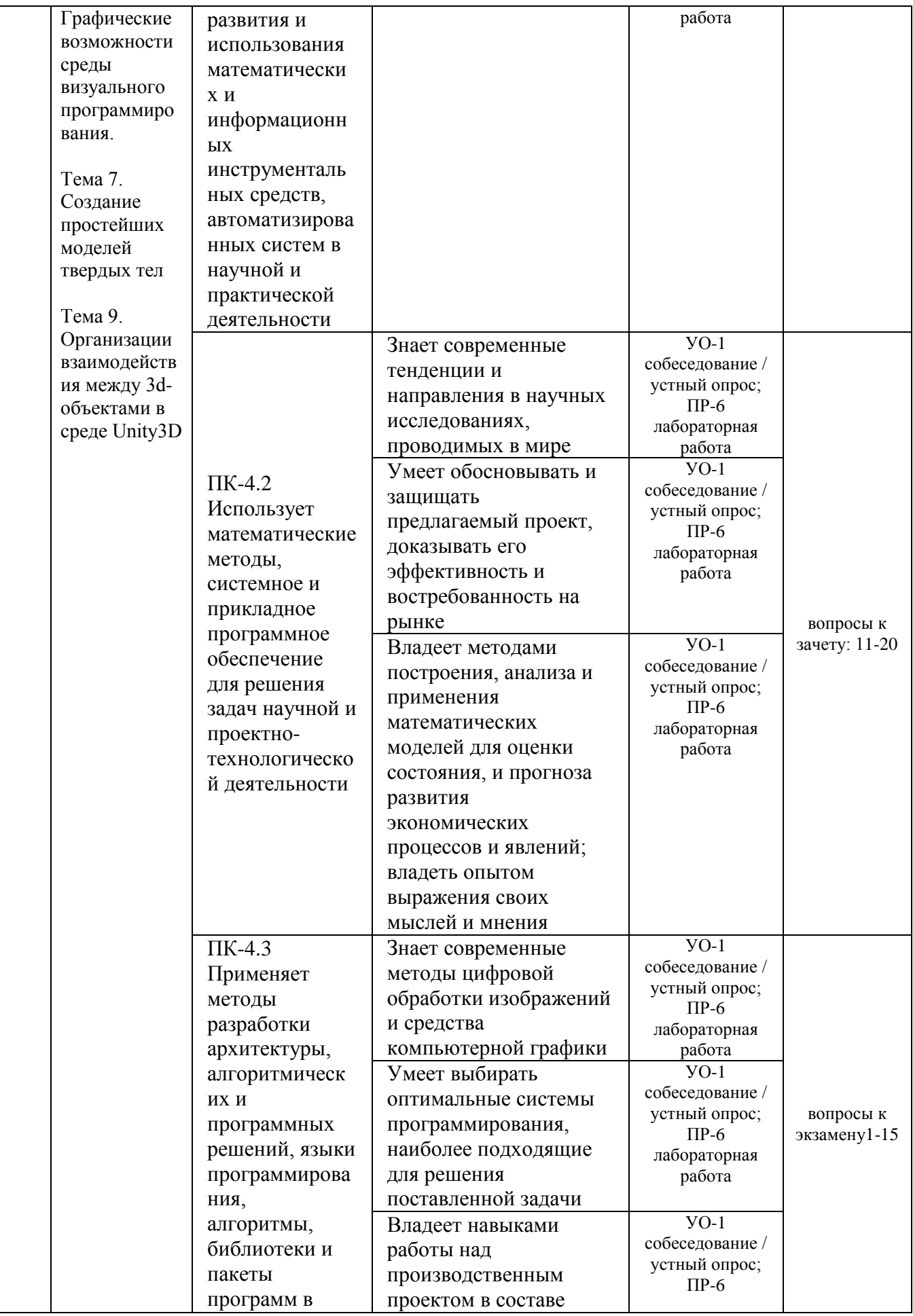

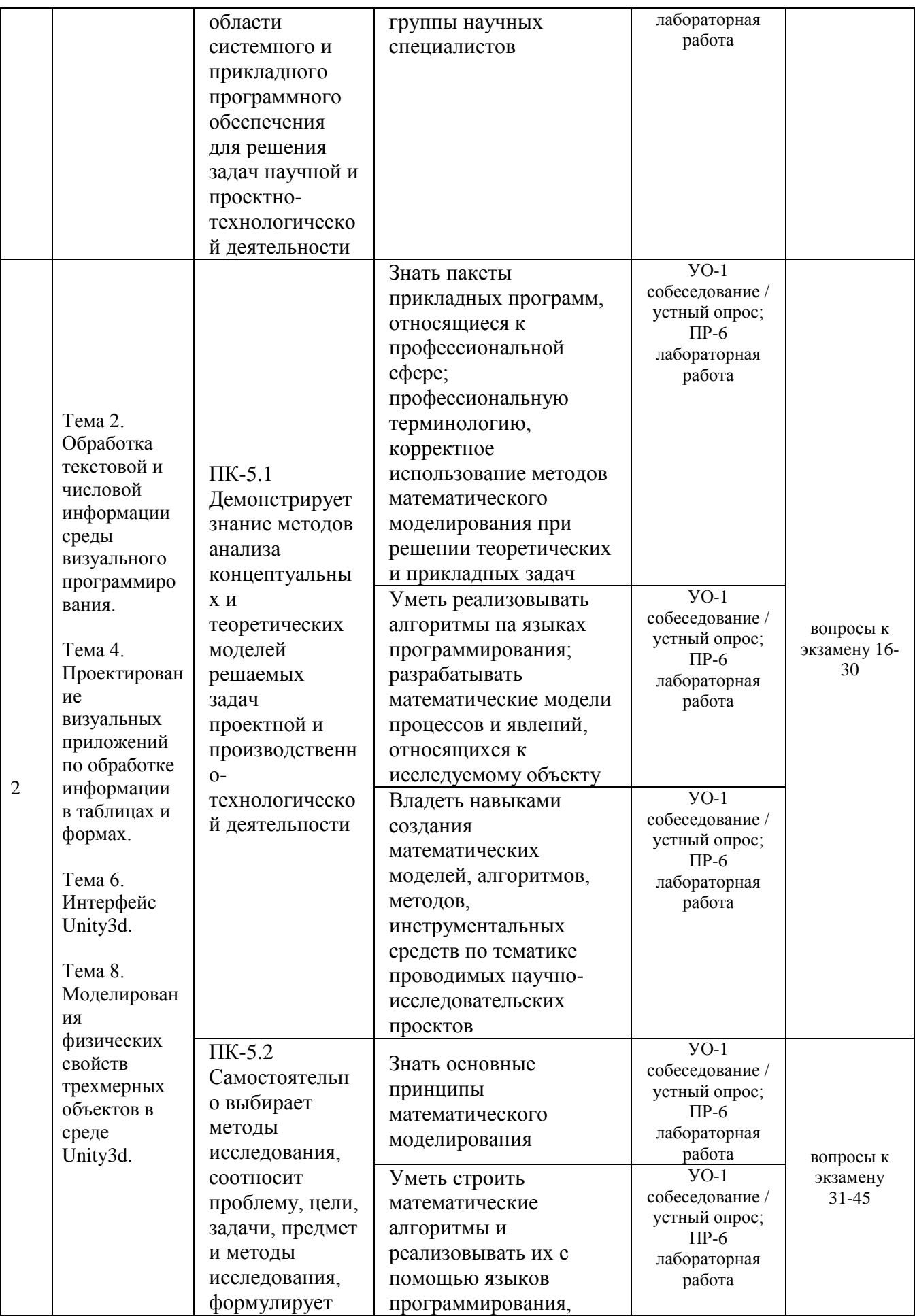

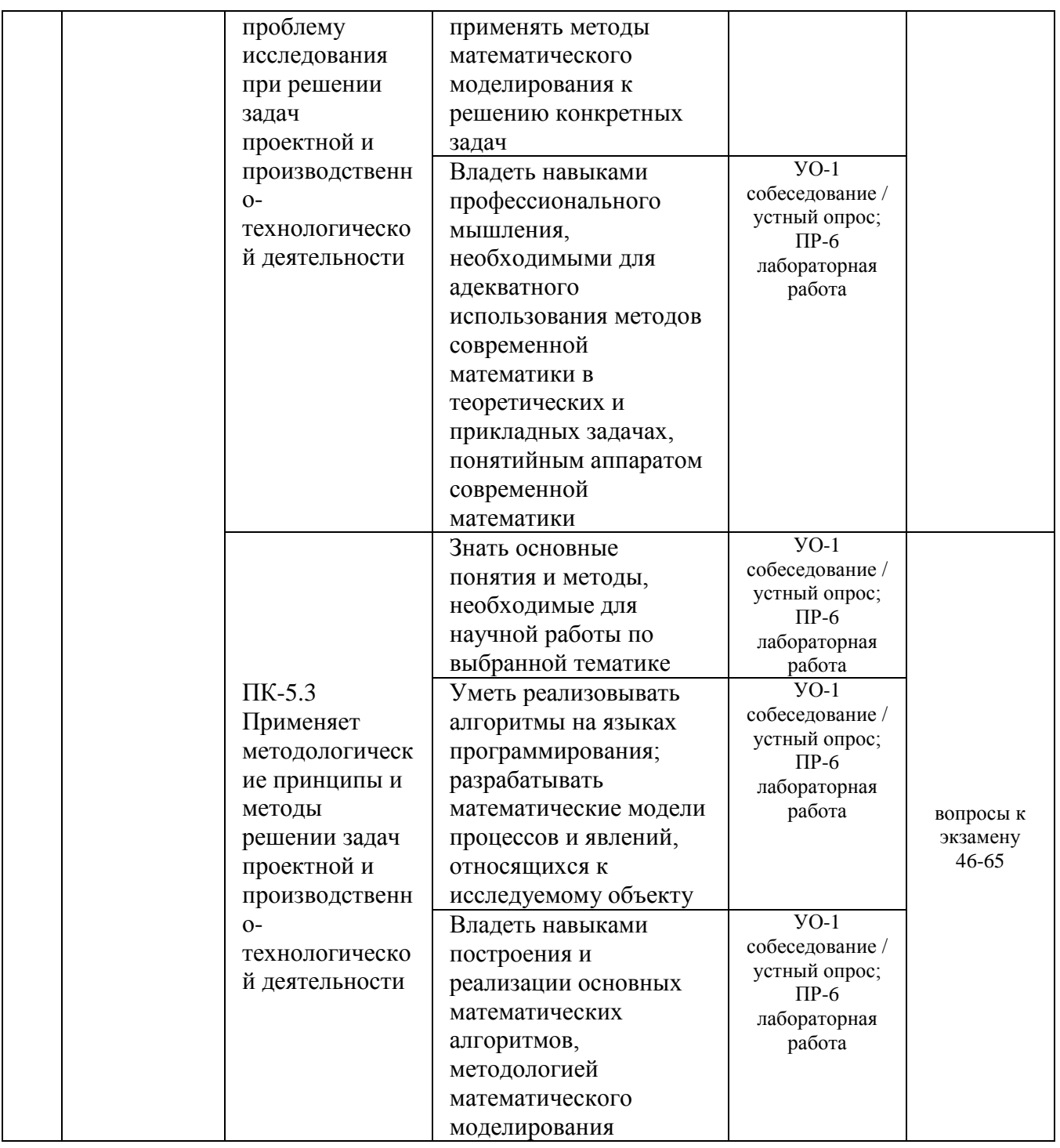

Типовые контрольные задания, методические материалы, определяющие процедуры оценивания знаний, умений и навыков и (или) опыта деятельности, а также качественные критерии оценивания, которые описывают уровень сформированности компетенций, представлены в разделе VIII.

#### СПИСОК УЧЕБНОЙ ЛИТЕРАТУРЫ И ИНФОРМАЦИОННО-VII. МЕТОДИЧЕСКОЕ ОБЕСПЕЧЕНИЕ ДИСЦИПЛИНЫ Основная литература

- 1. Иванова, Г.С. Технология программирования [Текст] : учебник / Г. С. Иванова. - М. : Кнорус, 2011. - 336 с. - ISBN 978-5-406-005 19-4.
- 2. Лапина, Татьяна Ивановна. Методы и технологии объектноориентированного программирования [Текст] : учебное пособие / ЮгоЗападный гос. ун-т ; Министерство образования и науки Российской Федерации, Юго-Западный государственный университет. - Курск : ЮЗГУ, 2011. - 131 с.
- 3. Лафоре, Роберт. Объектно-ориентированное программирование в С++ [Текст] / Р. Лафоре. - 4-е изд. - СПб. [и др.] : Питер, 2012. - 928 с. : ил. - (Классика ComputerScience). - ISBN 978-5-4237-00 38-6.
- 4. Технология программирования [Электронный ресурс] : учебное пособие.- Тамбов : Издательство ФГБОУ ВПО «ТГТУ», 2013. - 173 с. // Режим доступа - http: //biblioclub.ru/index.php?page=book&id=277802

### **Дополнительная литература**

- 1. Гарнаев Ф.Ю. Самоучитель Visual Studio.NET 2003.- СПб.: БХВ-Петербург, 2005.- 688.с.: ил.
- 2. Одинцев И.О. Профессиональное программирование. Системный подход. СПб.: БХВ-Петербург, 2003. - 512 с.: ил.
- 3. Подлин Ш. Освой самостоятельно программирование для Micrsoft Excel 2000. Пер. с англ.: Уч. Пос. - М.: Издательский дом "Вильямс", 2006. - 304 с.: ил.- Парал. тит. англ.
- 4. Харитонова И.А., Михеева В.Д. Microsoft ACCESS 2000: Разработка приложений. - СПб.: БХВ-Петербург, 2004. - 832 с.: ил.

### **Перечень ресурсов информационно-телекоммуникационной сети «Интернет»**

- 1 http://rgups.ru/. Ресурс ЭИОС РГУПС
- 2 http://www.iprbookshop.ru/. Электронно-библиотечная система "IPRBooks"
- 3 https://www.biblio-online.ru/. Электронно-библиотечная система "Юрайт"
- 4 http://www.umczdt.ru/. Электронная библиотека "УМЦ ЖДТ"
- 5 http://jirbis2.rgups.ru/jirbis2/. Электронно-библиотечная система РГУПС
- 6 https://rgups.public.ru/. Электронная библиотека "public.ru"

### **Перечень информационных технологий и программного обеспечения**

При осуществлении образовательного процесса по дисциплине используется общее программное обеспечение компьютерных учебных классов и специализированное свободно распространяемое ПО.

### **VIII. МЕТОДИЧЕСКИЕ УКАЗАНИЯ ПО ОСВОЕНИЮ ДИСЦИПЛИНЫ**

**Планирование и организация времени, отведенного на изучение дисциплины.** Приступить к освоению дисциплины следует незамедлительно в самом начале учебного семестра. Рекомендуется изучить структуру и основные положения Рабочей программы дисциплины. Обратить внимание, что кроме аудиторной работы (лекции, лабораторные занятия) планируется самостоятельная работа, итоги которой влияют на окончательную оценку по итогам освоения учебной дисциплины. Все задания (аудиторные и самостоятельные) необходимо выполнять и предоставлять на оценку в соответствии с графиком.

В процессе изучения материалов учебного курса предлагаются следующие формы работ: чтение лекций, лабораторные занятия, задания для самостоятельной работы.

*Лекционные занятия* ориентированы на освещение вводных тем в каждый раздел курса и призваны ориентировать студентов в предлагаемом материале, заложить научные и методологические основы для дальнейшей самостоятельной работы студентов.

*Лабораторные занятия* акцентированы на наиболее принципиальных и проблемных вопросах курса и призваны стимулировать выработку практических умений.

Особо значимой для профессиональной подготовки студентов является *самостоятельная работа* по курсу. В ходе этой работы студенты отбирают необходимый материал по изучаемому вопросу и анализируют его. Студентам необходимо ознакомиться с основными источниками, без которых невозможно полноценное понимание проблематики курса.

Освоение курса способствует развитию навыков обоснованных и самостоятельных оценок фактов и концепций. Поэтому во всех формах контроля знаний, особенно при сдаче зачета, внимание обращается на понимание проблематики курса, на умение практически применять знания и делать выводы.

**Работа с литературой.** Рекомендуется использовать различные возможности работы с литературой: фонды научной библиотеки ДВФУ и электронные библиотеки [\(http://www.dvfu.ru/library/\)](http://www.dvfu.ru/library/), а также доступные для использования другие научно-библиотечные системы.

**Подготовка к экзамену и зачету***.* К сдаче экзамена допускаются обучающиеся, выполнившие все задания (лабораторные, самостоятельные), предусмотренные учебной программой дисциплины, посетившие не менее 85% аудиторных занятий.

### **IX. МАТЕРИАЛЬНО-ТЕХНИЧЕСКОЕ ОБЕСПЕЧЕНИЕ ДИСЦИПЛИНЫ**

Перечень материально-технического и программного обеспечения дисциплины приведен в таблице.

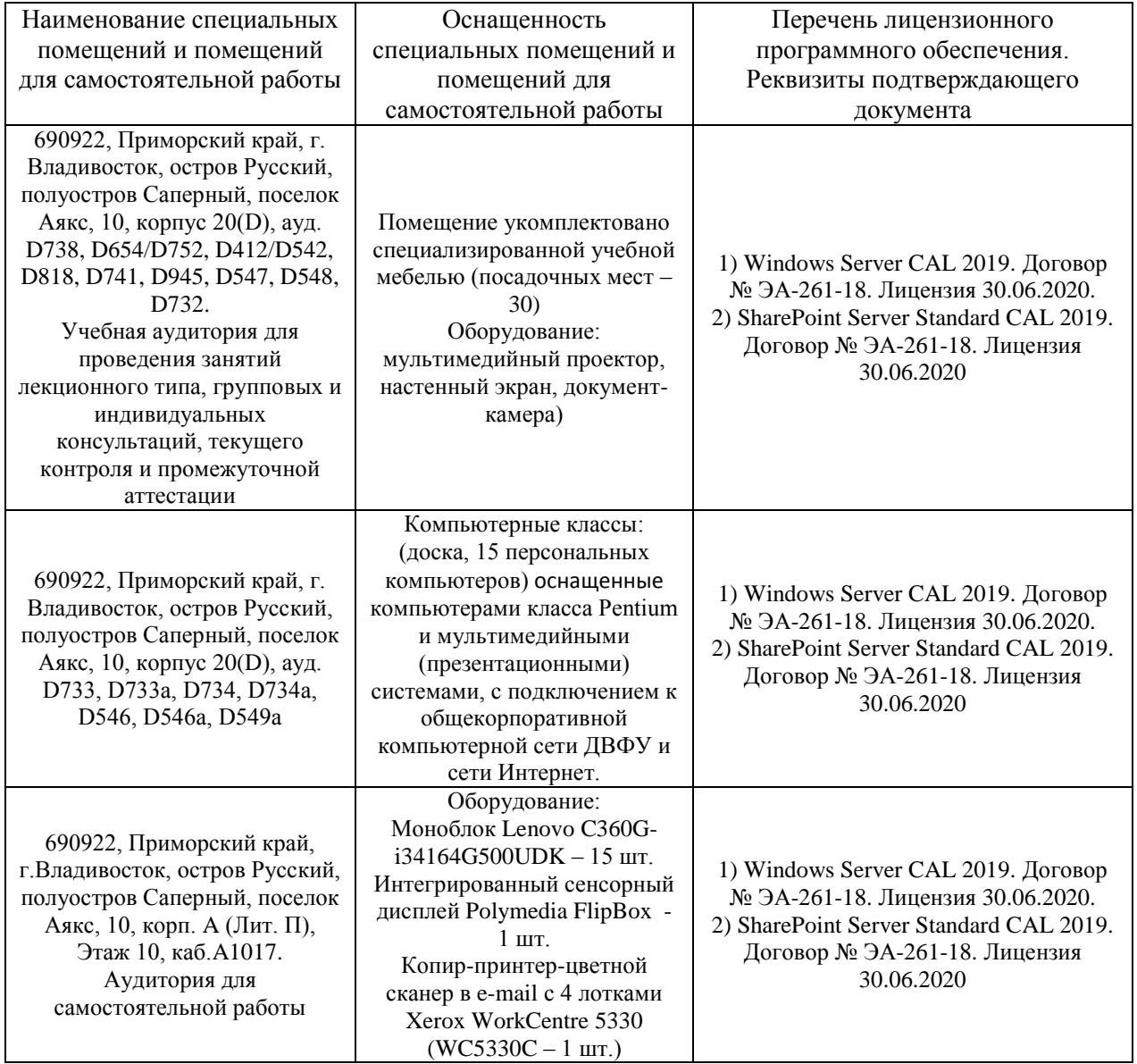

#### **Материально-техническое и программное обеспечение дисциплины**

Для проведения учебных занятий по дисциплине, а также для организации самостоятельной работы студентам доступно следующее лабораторное оборудование и специализированные кабинеты, соответствующие действующим санитарным и противопожарным нормам, а также требованиям техники безопасности при проведении учебных и научнопроизводственных работ.

В целях обеспечения специальных условий обучения инвалидов и лиц с

ограниченными возможностями здоровья в ДВФУ все здания оборудованы пандусами, лифтами, подъемниками, специализированными местами, оснащенными туалетными комнатами, табличками информационнонавигационной поддержки.

### **X. ФОНДЫ ОЦЕНОЧНЫХ СРЕДСТВ**

Для дисциплины «Использование современных графических библиотек в разработке приложений» используются следующие оценочные средства:

Устный опрос:

1. Собеседование (УО-1)

Письменные работы:

1. Лабораторная работа (ПР-6)

#### **Устный опрос**

Устный опрос позволяет оценить знания и кругозор студента, умение логически построить ответ, владение монологической речью и иные коммуникативные навыки.

Обучающая функция состоит в выявлении деталей, которые по каким-то причинам оказались недостаточно осмысленными в ходе учебных занятий и при подготовке к зачёту.

Собеседование (УО-1) – средство контроля, организованное как специальная беседа преподавателя с обучающимся на темы, связанные с изучаемой дисциплиной, и рассчитанное на выяснение объема знаний обучающегося по определенному разделу, теме, проблеме и т.п.

#### **Письменные работы**

Письменный ответ приучает к точности, лаконичности, связности изложения мысли. Письменная проверка используется во всех видах контроля и осуществляется как в аудиторной, так и во внеаудиторной работе.

Лабораторная работа (ПР-6) – средство для закрепления и практического освоения материала по определенному разделу.

### **Методические рекомендации, определяющие процедуры оценивания результатов освоения дисциплины**

#### **Оценочные средства для промежуточной аттестации**

Промежуточная аттестация студентов по дисциплине «Использование современных графических библиотек в разработке приложений» проводится в соответствии с локальными нормативными актами ДВФУ и является обязательной. Форма отчётности по дисциплине – экзамен (2-й, весенний семестр), зачет (3-й осенний семестр).

**Методические указания по сдаче зачета и экзамена**

Зачет и экзамен принимается ведущим преподавателем. При большом количестве групп у одного преподавателя или при большой численности потока по распоряжению заведующего кафедрой (заместителя директора по учебной и воспитательной работе) допускается привлечение в помощь ведущему преподавателю других преподавателей. В первую очередь привлекаются преподаватели, которые проводили лабораторные занятия по дисциплине в группах.

В исключительных случаях, по согласованию с заместителем директора Школы по учебной и воспитательной работе, заведующий кафедрой имеет право принять зачет и экзамен в отсутствие ведущего преподавателя.

Форма проведения зачета и экзамена (устная, письменная и др.) утверждается на заседании кафедры по согласованию с руководителем в соответствии с рабочей программой дисциплины.

Во время проведения зачета и экзамена студенты могут пользоваться рабочей программой дисциплины, а также с разрешения преподавателя, проводящего зачет и экзамен, справочной литературой и другими пособиями (учебниками, учебными пособиями, рекомендованной литературой и т.п.).

Время, предоставляемое студенту на подготовку к ответу на зачете и экзамен, должно составлять не более 20 минут. По истечении данного времени студент должен быть готов к ответу.

Присутствие на зачете и экзамен посторонних лиц (кроме лиц, осуществляющих проверку) без разрешения соответствующих лиц (ректора либо проректора по учебной и воспитательной работе, директора Школы, руководителя ОПОП или заведующего кафедрой), не допускается. Инвалиды и лица с ограниченными возможностями здоровья, не имеющие возможности самостоятельного передвижения, допускаются зачет с сопровождающими.

При промежуточной аттестации на зачете обучающимся устанавливается оценка «зачтено» или «не зачтено», на экзамене «удовлетворительно», «хорошо», «отлично» или «неудовлетворительно».

В зачетную книжку студента вносится только запись «зачтено», «удовлетворительно», «хорошо», «отлично» запись «не зачтено» или «неудовлетворительно». вносится только в экзаменационную ведомость. При неявке студента на зачет в ведомости делается запись «не явился».

#### **Вопросы к зачету**

1. В чем принципиальное отличие визуального программирования от любого другого программирования?

2. Возможно, ли средствами визуального программирования создать законченное программное приложение?

3. Какие достоинства и недостатки присущи визуальному программированию?

4. Какие программирования поддерживают языки визуальный стиль программирования?

5. B каких средах программирования реализован визуальный стиль программирования?

6. Какие фирмы-разработчики пакетов программирования имеют наиболее удачные решения для визуального программирования?

7. Можно ли сказать, что визуальное программирование - это построение графического интерфейса пользователя?

8. Какие элементы процесса визуализации вы можете перечислить?

9. Что такое "визуализируемая модель"?

10. Приведите примеры визуального программирования в известных вам программных средах.

11. Основные компоненты системы программирования Delphi.

12. Реакция на события.

13. Обработка исключений. Класс EXCEPTION.

14. Различные способы ввода одномерного массива в визуальных приложениях.

15. Различные способы обработки одномерного массива в визуальных приложениях.

16. Различные способы ввода двумерного массива в визуальных приложениях.

17. Различные способы обработки двумерного массива в визуальных приложениях.

18. Работа с текстовыми файлами в визуальных приложениях.

19. Программы с многооконными формами.

20. Особенности разработки визуальных приложений с многооконными формами.

#### Критерии выставления оценки студенту на зачете

К зачету допускаются обучающиеся, выполнившие программу обучения по дисциплине, прошедшие все этапы текущей аттестации.

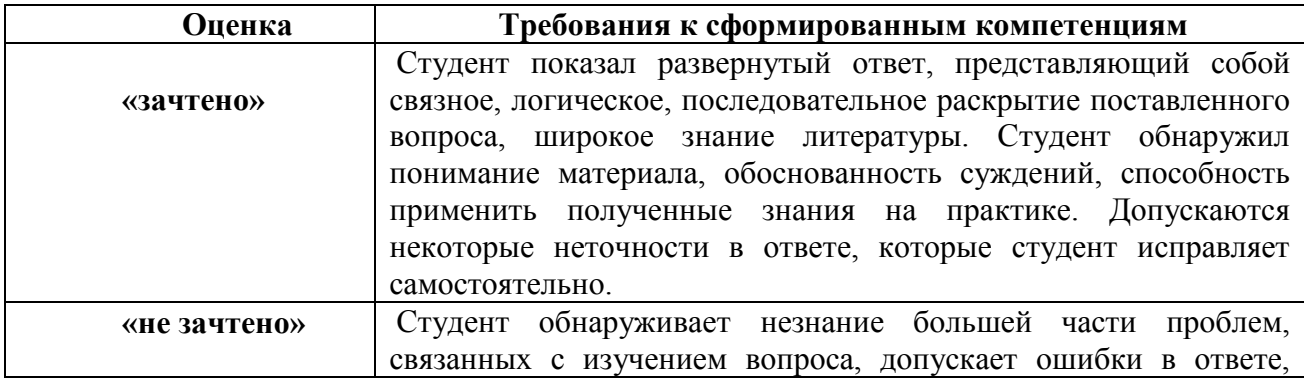

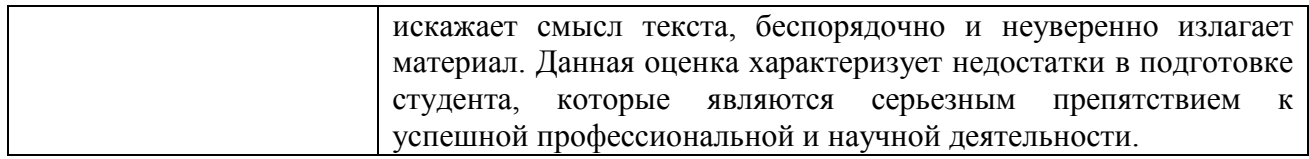

#### Вопросы к экзамену

1. Основные направления и технологии программирования для решения задач информатизации.

2. Этапы решения задач на ЭВМ.

3. Понятие алгоритма, формы представления алгоритмов. Типовые схемы алгоритмов. Основные свойства алгоритмов.

4. Лексические конструкции языка C++. Типы констант.

5. Типы данных. Классификация типов.

6. Арифметический тип данных. Объявление переменных.

7. Скалярный тип данных. Перечисления. Объявление переменных

8. Скалярный тип данных. Указатели. Объявления переменных.

9. Структура программы на языке C++.

10. Организация ввода-вывода информации в программу на языке  $C++$ . Функции форматного ввода-вывода (scanf, printf). Управление формой вывода.

11. Организация ввода-вывода информации в программу на языке  $C++$ . Операторы ввода-вывода cin и cout.

12. Операторы ввода-вывода cin и cout. Управление формой вывода.

13. Выражения. Операции. Операции отношения, логические операции, побитовые операции, арифметические операции.

14. Виды операции присваивания. Операции разадресации и взятия адреса. Операция определения размера. Условная операция. Приоритеты выполнения операций.

15. Управляющие конструкции языка C++. Виды условных конструкций.

16. Управляющие конструкции  $C++$ . Виды циклических языка конструкций.

17. Понятия массива. Объявление массива. Способы обращения  $\mathbf{K}$ элементу массива.

18. Использование указателей для работы с массивами.

19. Понятие функции. Определение и вызов функции.

20 Объявление функций. Прототипы функций. Использование стандартных библиотек функций.

21. Передача функциям. Фактические параметров формальные  $\overline{M}$ параметры.

22. Передача параметров функции по значению.

23. Передача параметров функциям с помощью указателей.

24.Передача параметров функциям по ссылке.

25.Передача параметров функциям по умолчанию.

26.Глобальные и локальные переменные. Области видимости.

27.Классы памяти. Время существования переменных.

28.Рекурсивные методы вызова функций. Перегрузка функций.

29.Символьные константы и переменные. Строковые переменные. Массивы строк.

30.Функции ввода и вывода строк. Основные функции обработки строк.

31.Структурированные виды данных. Структуры. Объявление, обращение элементам структур.

32.Структурированные виды данных. Объединения. Объявление, обращение к элементам объединений

33.Структурированные виды данных. Файлы данных. Порядок работы с файловыми переменными.

34.Файловые функции ввода-вывода информации в текстовые файлы.

35.Файловые функции ввода-вывода информации в типизированные файлы данных.

36.Управление экраном в текстовом режиме. Функции текстового режима.

37.Понятие объектно-ориентированного программирования. Понятие объектов и классов. Строение и использование класса. Формат объявления класса. Уровни доступа к членам класса. Конструкторы и деструкторы.

38.Абстрагирование данных. Инкапсуляция. Наследование. Замещение функций-членов базового класса. Полиморфизм.

39.Компоненты ввода и отображения текстовой информации.

40.Компоненты ввода и отображения многострочной текстовой информации.

41.Компоненты выбора информации. Реализация в списках технологии «перетаскивания» Drag-and-Drop.

42.Компоненты таблица строк. Формирование сводок в виде таблицы.

43. Организация ввода данных в приложение, Компоненты диалогов. Методы обращения к диалогам.

44.Компоненты ввода и отображения чисел, дат и времени. Функции отображения и преобразования системного времени и даты.

45.Компоненты системных диалогов. Диалоги открытия и сохранения файла. Диалог выбора шрифта, цвета и печати. Порядок ведения диалогов.

46.Компоненты работы с файловой системой персонального компьютера.

47. Компоненты оформления приложений. Меню, вкладки, панели состояния и инструментальные панели. Компоненты главное меню и

всплывающее меню, добавление панели инструментов к меню. представление служебной информации на панели состояния.

48. Приложения с графическим представлением данных. Создание изображений и вывод на печать с использованием свойства Canvas компонентов и форм. Основные методы рисования по канве компонентов и формы. Компоненты ActivX для построения графиков и диаграмм Компоненты отображения длительных процессов.

49. Основы проектирование приложений с использованием баз данных. Понятие баз данных. Модели данных.

50. Методы проектирования данных.

51. Организация связи с базами данных в приложении. Компоненты, используемые для связи с базами данных.

52. Основные свойства компонента таблица базы данных. Доступ к полям таблицы. Ограничение вводимых значенитй. Вычисляемые поля. Фильтрация ланных в таблице.

53. Разработка приложения с использованием нескольких связанных таблиц базы данных. Установка связей головной и вспомогательных таблиц.

54. Программирование работы с базам данных. Состояние набора данных. Пересылка записив базу данных.

55. Сортировка и фильтрация данных. Поиск информации в базе данных.

56. Реализация запросов к базе данных в приложении. Язык SQL.

57. Подготовка отчетов по данным из файлов базы данных.

58. Разработка визуальных приложений с вызовом параллельного процесса в Windows.

59. Разработка **МНОГОПОТОЧНЫХ** приложений  $\mathbf{c}$ использованием WindowsAPI.

60. Разработка элементов ActivX в приложении.

61. Стандартные элементов ActivX библиотеки визуальных компонентов.

62. Использование в приложениии элементов ActivX

63. Понятие технологии создания компонентной модели объекта СОМ.

автоматизации СОМ 64. Использование серверов **ИЗ** библиотеки визуальных компонентов. Создание собственного компонента СОМ.

65. Регистрация собственного компонента СОМ и добавление в библиотеки визуальных компонентов

#### Критерии выставления оценки студенту на экзамене

 $K$ экзамену допускаются обучающиеся, выполнившие программу обучения по дисциплине, прошедшие все этапы текущей аттестации.

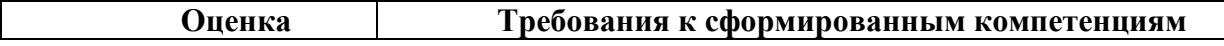

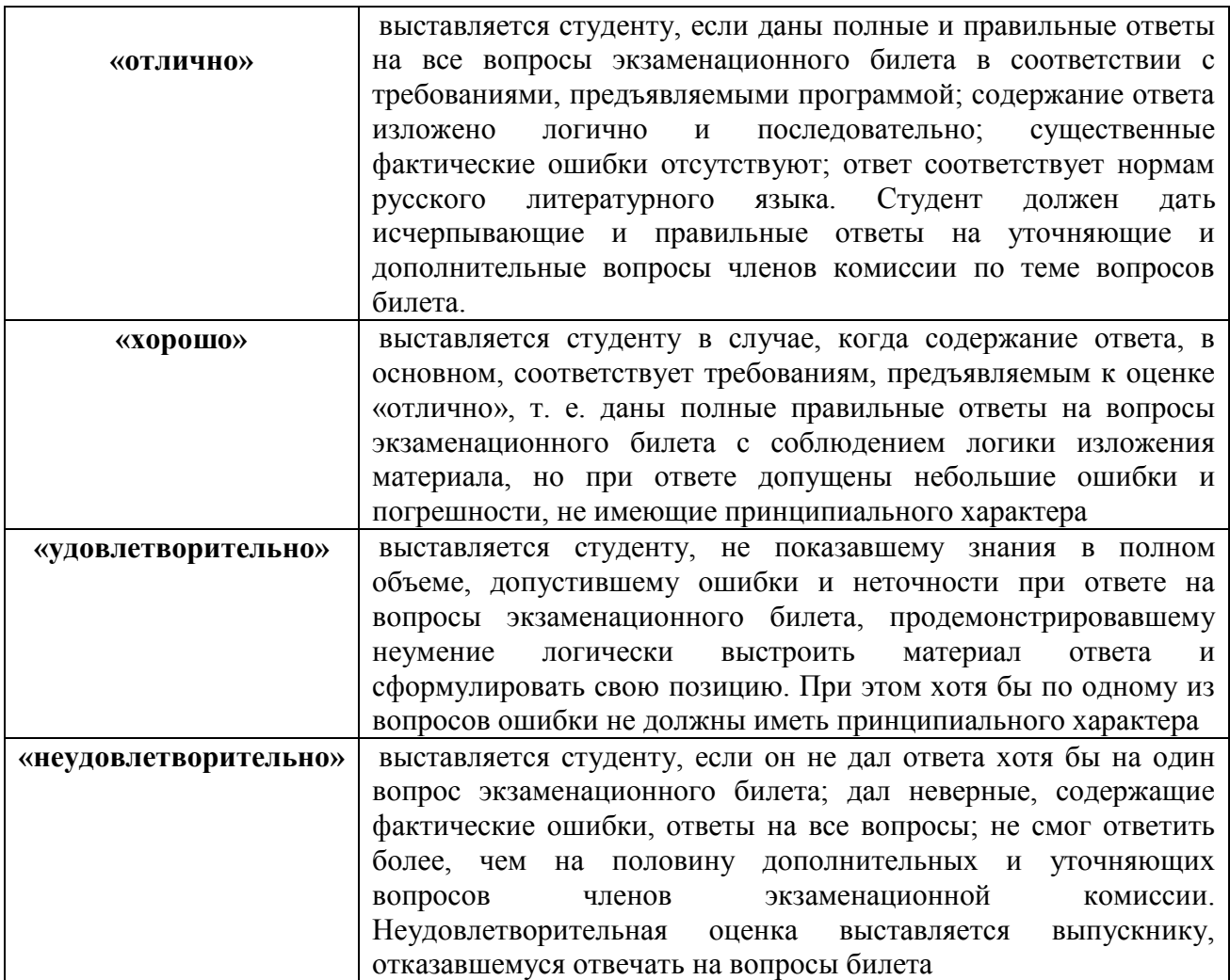

#### **Оценочные средства для текущей аттестации**

Текущая аттестация студентов по дисциплине проводится в соответствии с локальными нормативными актами ДВФУ и является обязательной.

Текущая аттестация проводится в форме контрольных мероприятий (собеседования, лабораторных работ, курсового проекта) по оцениванию фактических результатов обучения студентов и осуществляется ведущим преподавателем.

Объектами оценивания выступают:

учебная дисциплина (активность на занятиях, своевременность выполнения различных видов заданий, посещаемость всех видов занятий по аттестуемой дисциплине);

− степень усвоения теоретических знаний;

− уровень овладения практическими умениями и навыками по всем видам учебной работы;

− результаты самостоятельной работы.

Составляется календарный план контрольных мероприятий по

дисциплине. Оценка посещаемости, активности обучающихся на занятиях, своевременность выполнения различных видов заданий ведётся на основе журнала, который ведёт преподаватель в течение учебного семестра.